Міністерство освіти і науки України Національний університет «Чернігівська політехніка»

# **Інноваційний інжиніринг харчових виробництв**

### **Методичні вказівки**

до виконання практичних робіт та розрахунково-графічної роботи з дисципліни "Інноваційний інжиніринг харчових виробництв" для здобувачів другого рівня вищої освіти за спеціальністю 181 "Харчові технології" освітньо-професійної програми "Харчові технології"

### **Затверджено**

на засіданні кафедри «Автомобільний транспорт та галузеве машинобудування» Протокол № 13 від 14.06.2021 р.

Чернігів НУ «Чернігівська політехніка» 2021

Інноваційний інжиніринг харчових виробництв. Методичні вказівки до виконання практичних робіт та розрахунково-графічної роботи для здобувачів другого рівня вищої освіти за спеціальністю 181 «Харчові технології» освітньо-професійної програми «Харчові технології». / Укл.: Кальченко В.В., Пасов Г.В., Цибуля С.Д. – Чернігів: НУ «Чернігівська політехніка»,  $2021 - 33$  c.

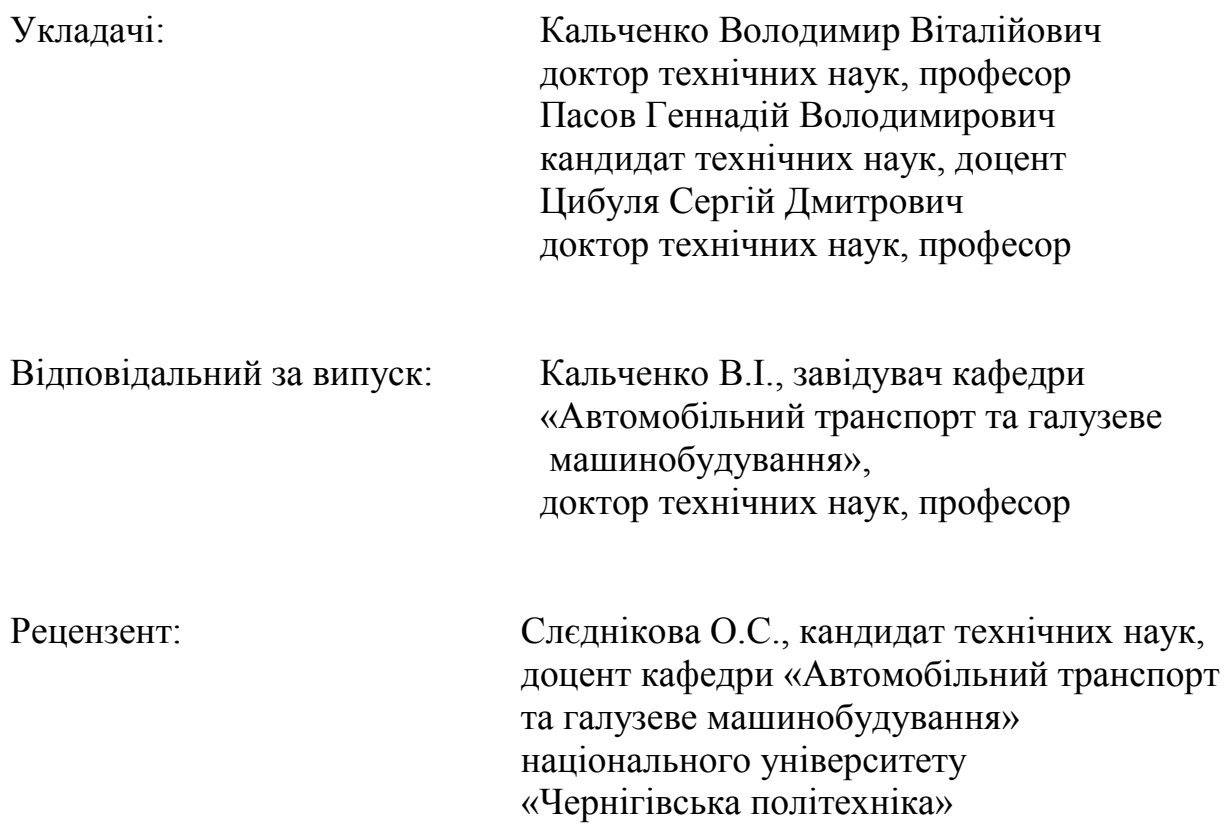

### **ПРАКТИЧНА РОБОТА № 1 ВІДКИДАННЯ ПОМИЛКОВИХ ЕКСПЕРИМЕНТІВ**

#### **1.1 Завдання**

Для запропонованого ряду значень параметру оптимізації (після реалізації дослідів) відповідно до матриці планування відкинути помилкові експерименти. Варіанти завдань наведено у додатку А, таблиця А.1.

### **1.2 Порядок розрахунку**

Для відкидання помилкових експериментів використовують критерій Стьюдента:

$$
t_p = \frac{\left| y - \overline{y} \right|}{S},\tag{1.1}
$$

- де  $t_p$  розраховане (експериментальне) значення критерію Стьюдента;
	- *y* результат паралельного експерименту, який поставлено під сумнів;
	- *y* середнє арифметичне паралельних експериментів без урахування результату помилкового експерименту;
	- *S* помилка паралельних експериментів без урахування результату помилкового експерименту.

Середнє арифметичне паралельних експериментів визначається за формулою:

$$
\overline{y} = \frac{\sum_{i=1}^{n} y_i}{n},
$$
\n(1.2)

- де  $y_i$  значення параметра оптимізації в *і* тому паралельному експерименті;
	- *і* номер паралельного експерименту;
	- *n* кількість паралельних експериментів.

Помилка експерименту (середнє квадратичне відхилення) визначається за формулою:

$$
S = +\sqrt{S^2},\tag{1.3}
$$

де 2 *S* – дисперсія паралельних експериментів.

Дисперсію паралельних експериментів визначають за формулою:

$$
S^{2} = \frac{\sum_{i=1}^{n} (y_{i} - \overline{y})^{2}}{n-1},
$$
\n(1.4)

де у<sub>і</sub> – значення параметру оптимізації в *і* - тому паралельному експерименті;

*і* – номер паралельного експерименту;

- *y* середнє арифметичне значення параметру оптимізації у паралельних експериментах;
- *n* кількість паралельних експериментів.

Значення *t<sub>р</sub>* порівнюють з табличним значенням критерію Стьюдента *tтабл*. (дивись додаток А, таблиця А.2). Якщо при цьому виявиться, що *p t* > *tтабл*. , то цей експеримент вважають помилковим (бракованим) та навпаки, якщо  $t_p < t_{ma\delta\pi}$ , то експеримент вважають правильним.

Процедура порівняння розрахованої характеристики з табличним її значенням називається перевіркою гіпотези. Використання додатку А потребує деяких коментувань. Вхідними параметрами в цю таблицю є: кількість ступенів свободи *f* та рівень значимості α.

Поняття "кількість ступенів свободи" буде багатократно зустрічатися, і воно буде в подальшому уточнюватись. В даному випадку:

$$
f = n - 1,\tag{1.5}
$$

де *n* – кількість паралельних експериментів без урахування помилкового експерименту.

Рівень значимості – міра наших вимог до відповіді. Як правило при вирішенні інженерних задач рівень значимості приймають рівним 0,05. Таке значення, яке називається ще 5%-вим рівнем ризику, відповідає ймовірності вірної відповіді при перевірці нашої гіпотези P=1 – 0,05, або 95%. При цьому кажуть, що в середньому тільки у 5% випадків перевірки гіпотези в аналогічних ситуаціях можлива помилка.

Дослідник завжди вільний у виборі рівня значимості і можливі ситуації, в яких потрібна більша надійність відповіді.

Результати розрахунків можна звести до таблиці 1.

*Таблиця 1* – Результати розрахунків помилкових експериментів

| $N_2$<br>експери-<br>менту | Перевіряєме<br>значення | $\overline{\phantom{a}}$ | $S^2$ | n | $t_{ma\tilde{a}n} =$   |
|----------------------------|-------------------------|--------------------------|-------|---|------------------------|
|                            |                         |                          |       |   | $+$ a <sub>0</sub> $-$ |
|                            |                         |                          |       |   |                        |

Примітка. Експеримент, який вірний позначимо – "+".

Експеримент, який є бракованим позначимо – "-".

# **ПРАКТИЧНА РОБОТА № 2 ПЕРЕВІРКА ОДНОРІДНОСТІ ДИСПЕРСІЇ ЗА КРИТЕРІЄМ КОХРЕНА**

#### **2.1 Завдання**

Обчислити дисперсію параметрів оптимізації (при однаковій кількості паралельних експериментів у кожному експерименті матриці) та перевірити їх однорідність за критерієм Кохрена. Варіанти завдань наведено у додатку Б, таблиця Б.1.

#### **2.2 Порядок розрахунку**

Обчислити середнє арифметичне значення параметру оптимізації в кожному експерименті матриці за формулою:

$$
\overline{y}_{j} = \frac{\sum_{i=1}^{n} y_{ij}}{n},
$$
\n(2.1)

- де *j y* середнє арифметичне значення параметру оптимізації в паралельних експериментах *j* - того експерименту матриці;
	- *ij y і* те значення параметру оптимізації в паралельних експериментах *j -* того експерименту матриці;

*n* – кількість паралельних експериментів.

Дисперсію у *j* - тому експерименті матриці можна обчислити за формулою:

$$
S_j^2 = \frac{\sum_{i=1}^n (y_{ij} - y_i)^2}{n - 1},
$$
\n(2.2)

де 2 *S j* – дисперсія параметру оптимізації в *j* - тому експерименті матриці;

- *ij <sup>y</sup>* значення параметру оптимізації в *<sup>j</sup>* тому паралельному експерименті матриці;
- *i y* середнє арифметичне значення параметру оптимізації в паралельних експериментах *j* - того експерименту матриці;
- *n* кількість паралельних експериментів.

Однорідність ряду дисперсій за критерієм Кохрена обчислюють за формулою:

$$
G_p = \frac{S_{max}^2}{\sum_{j=1}^{N} S_j^2},
$$
\n(2.3)

- де 2 *Smax* максимальна дисперсія в ряду;
	- 2 *S j* дисперсія параметру оптимізації в *j -* тому експерименті матриці;
	- *N* кількість дисперсій (кількість незалежних експериментів у матриці).

Гіпотеза про однорідність дисперсій підтверджується, якщо *G<sup>p</sup>* < *Gтабл.* (дивись додаток Б, таблиця Б.2). Якщо розрахункове значення критерію Кохрена більше ніж табличне *G<sup>p</sup>* > *Gтабл.*, то дисперсії неоднорідні.

В таблицю Б.2 додатку Б вхідними параметрами являються α*, N, f.* Під α – розуміють рівень значимості. Під *N* розуміють кількість порівнюємих дисперсій. Під *f* кількість ступенів свободи, яка дорівнює:

$$
f = n - 1,\tag{2.4}
$$

де *n* – кількість паралельних експериментів.

Дисперсію всього експерименту або дисперсію параметру оптимізації визначають за формулою:

$$
\sum_{j}^{N} S_j^2
$$
  

$$
S_j^2 = \frac{j=1}{N},
$$
 (2.5)

де *j* – номер експерименту у матриці планування; 2 *j S* – дисперсія *j -* того експерименту матриці; *N* – кількість експериментів у матриці планування.

Формулою (2.5) для визначення дисперсії параметру оптимізації користуються при однаковій кількості паралельних експериментів по всій матриці, а також при однорідності дисперсій в кожному експерименті.

Результати розрахунків можна звести до таблиці 2.

*Таблиця 2* – Результати розрахунків дисперсії при однаковій кількості паралельних експериментів

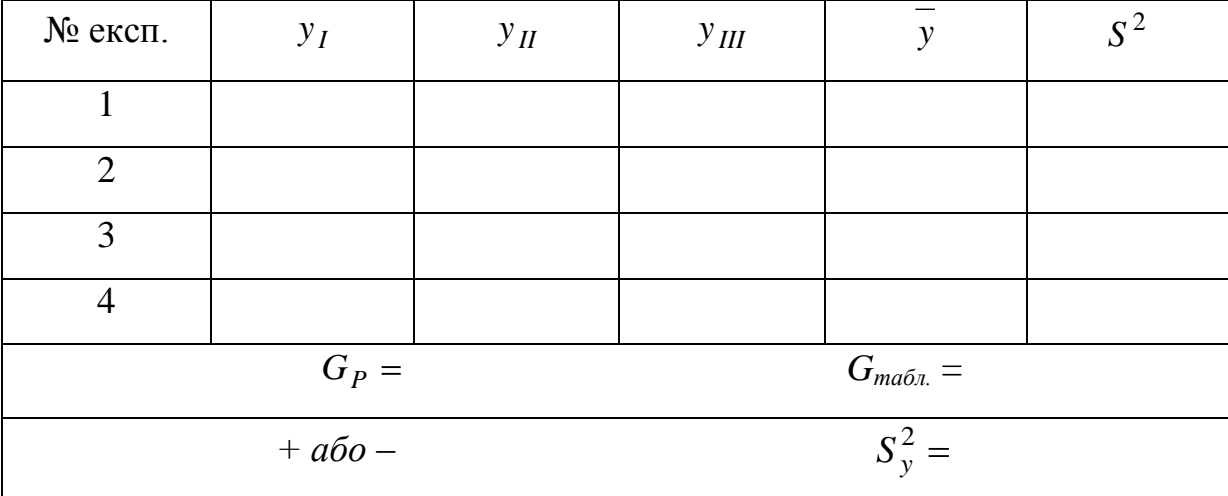

Примітка. Дисперсії однорідні позначимо – "+".

Дисперсії неоднорідні позначимо – "–".

# **ПРАКТИЧНА РОБОТА № 3 ПЕРЕВІРКА ОДНОРІДНОСТІ ДИСПЕРСІЙ ЗА КРИТЕРІЄМ БАРТЛЕТА**

### **3.1 Завдання**

Обчислити дисперсію параметра оптимізації при різній кількості паралельних експериментів в кожній точці матриці планування та перевірити однорідність дисперсії параметру оптимізації за критерієм Бартлета.

Варіанти завдань наведено у додатку В, таблиця В.1.

### **3.2 Порядок розрахунку**

При неоднаковій кількості паралельних експериментів однорідність ряду дисперсій перевіряється за допомогою критерію Бартлета.

Обчислити середнє арифметичне значення параметра оптимізації в кожному експерименті за формулою:

$$
\bar{y}_{j} = \frac{\sum_{i=1}^{n_{j}} y_{ij}}{n_{j}},
$$
\n(3.1)

де *j y* – середнє арифметичне значення параметру оптимізації в *j*-му експерименті;

 $y_{ij} - i$  - те значення параметру оптимізації в  $j$  - му експерименті;

*<sup>j</sup> n* – кількість паралельних експериментів в *j* - му експерименті.

Дисперсію в *j* - му експерименті обчислити за формулою:

$$
S_{yj}^{2} = \frac{\sum_{i=1}^{n_j} (y_{ij} - \overline{y}_{j})^{2}}{n_{j} - 1},
$$
\n(3.2)

де 2 *S yj* – дисперсія в *j* - му експерименті;

 $y_{ij} - i$  - те значення параметру оптимізації в  $j$  - му експерименті;

- *j y –* середнє арифметичне значення параметру оптимізації в *j -* му експерименті;
- *n j* кількість паралельних експериментів в *j*  му експерименті.

Дисперсію параметра оптимізації обчислюємо за формулою:

$$
S_{y}^{2} = \frac{\sum_{i=1}^{N} S_{yj}^{2} \cdot f_{j}}{\sum_{j=1}^{N} f_{j}},
$$
\n(3.3)

де 2 *Sy* – дисперсія параметру оптимізації;

- *2 yj S* дисперсія *j*  го експерименту;
- *N* кількість експериментів у матриці (або кількість порівнюємих дисперсій).

*j f* – кількість ступенів свободи в *j*-му експерименті, яка дорівнює кількості паралельних експериментів мінус 1 тобто:

$$
f_j = n_j - l,\tag{3.4}
$$

Потім обчислити величину:

$$
\chi_P^2 = \frac{1}{c} \left( f \cdot \lg S_y^2 - \sum_{j=1}^N f \cdot \lg S_j^2 \right),\tag{3.5}
$$

де

$$
c = 0.4343 \left[ 1 + \frac{1}{3 \cdot \mathbf{N} - 1} \left( \sum_{j=1}^{N} \frac{1}{f_j} - \frac{1}{f} \right) \right],\tag{3.6}
$$

$$
f = \sum_{j=1}^{N} f_j,
$$
 (3.7)

- де *N* кількість експериментів у матриці (або кількість порівнюємих експериментів;
	- *j f* кількість ступенів свободи в *j -* му експерименті ;
	- *2 S yj* дисперсія *j*  го експерименту;
	- 2 *S y* дисперсія параметру оптимізації.

Якщо  $\chi^2$  $P_P^2$  більш ніж  $\chi^2$ <sub>талб.</sub> (дивись додаток В, таблиця В.2) для даної кількості ступенів свободи та прийнятого рівня значимості, то дисперсії неоднорідні та навпаки.

В таблицю В.2 додатку В вхідним параметром є кількість ступенів свободи:

$$
f_1 = N - 1,\tag{3.8}
$$

де  $f_1$  — кількість ступенів свободи;

*N* – кількість порівнюємих дисперсій. При плануванні експерименту типу 2<sup>к</sup>, *N* дорівнює кількості експериментів у матриці.

Результати розрахунків можна ввести до таблиці 3.

*Таблиця 3* – Результати розрахунків дисперсій при неоднаковій кількості паралельних експериментів

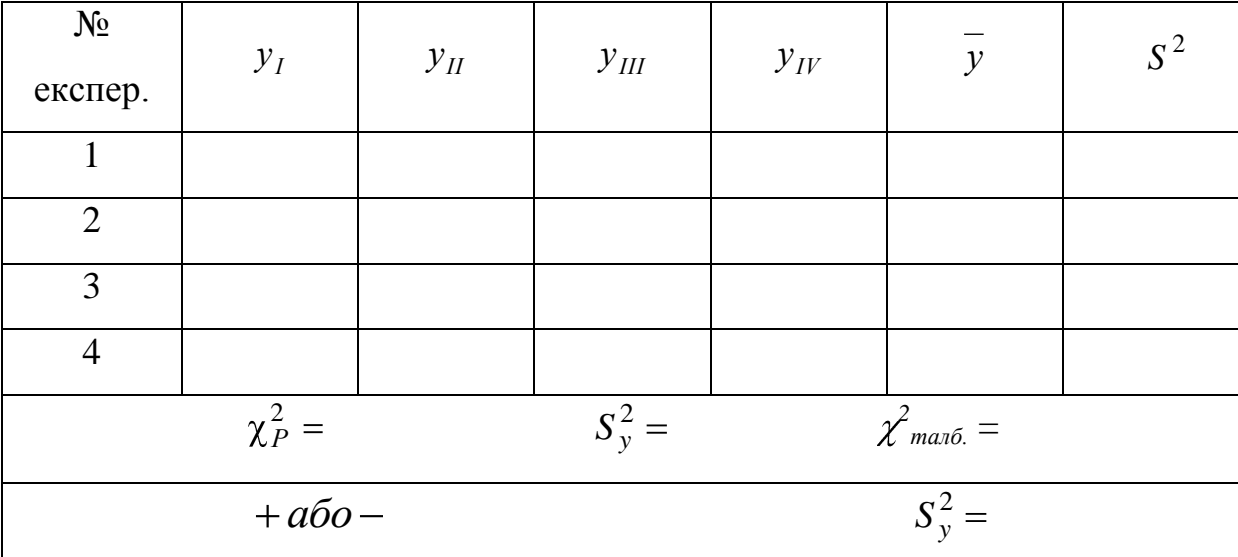

Примітка. Дисперсії однорідні позначимо – "+".

Дисперсії неоднорідні позначимо – "–".

## **ПРАКТИЧНА РОБОТА № 4 МОДЕЛЬ ТИПУ 2<sup>2</sup> ТА ЇЇ АДЕКВАТНІСТЬ**

### **4.1 Завдання**

Обчислити рівняння моделі 2<sup>2</sup> та перевірити її адекватність. Варіанти завдань наведено у додатку Г, таблиця Г.1.

### **4.2 Порядок розрахунку**

Обчислити середнє арифметичне значення параметра оптимізації в кожному експерименті матриці планування за формулою:

$$
\overline{y}_j = \frac{\sum_{i=1}^n y_{ij}}{n},\tag{4.1}
$$

де *j y* – середнє арифметичне значення параметру оптимізації в паралельних експериментах *j* - того експерименту матриці;

- $y_{ij} i$  те значення параметру оптимізації в паралельних експериментах *j* - того експерименту матриці;
- *n* кількість паралельних експериментів.

В загальному випадку коефіцієнти моделі визначаються за формулою:

$$
b_i = \frac{\sum_{j=1}^{N} \overline{y}_j \cdot x_{ij}}{N},
$$
\n(4.2)

- де *i* номер фактора (*i* = 0, 1, 2, ..., k), (нуль записано для b<sub>0</sub>);
	- *j* номер експерименту;
	- *j y* середнє арифметичне значення параметру оптимізації в *j* тому експерименті матриці;
	- *N* кількість коефіцієнтів моделі (у нашому випадку 4);
	- $x_{ij}$  кодове значення **€** 1 дактору *і* (або ефекту взаємодії факторів) в
		- *j*  тому експерименті.

Записати рівняння моделі з числовим значенням коефіцієнтів:

$$
y = b_0 + b_1 \cdot x_1 + b_2 \cdot x_2 + b_{12} \cdot x_{12}
$$

Перевірити значимість коефіцієнтів вирахуваної моделі. Така перевірка для кожного коефіцієнта проводиться незалежно. Вона здійснюється побудовою довірчого інтервалу:

$$
\Delta b = t \cdot S_{bi},\tag{4.3}
$$

де *b* – довірчий інтервал;

*t* – табличне значення критерію Стьюдента (дивись додаток А, таблиця

A.2) при вибраному рівні значимості (як правило  $\alpha = 0.05$ ) та кількості ступенів свободи , за якими визначалась дисперсія;

*bi S* – квадратична похибка *і* - того коефіцієнту.

Квадратична похибка *і* - того коефіцієнту дорівнює:

$$
S_{bi} = +\sqrt{S_{bi}^2},\tag{4.4}
$$

де *bi S* – квадратична похибка *і* - того коефіцієнту;

*2 Sbi*– дисперсія *і* - того коефіцієнту.

Дисперсію *і* - того коефіцієнту можна обчислити за формулою:

$$
S_{bi}^{2} = \frac{S_{y}^{2}}{N},
$$
\n(4.5)

де *2 Sbi* – дисперсія *і* - того коефіцієнту;

2 *Sy* – дисперсія параметра оптимізації;

*N* – кількість незалежних експериментів у матриці.

Дисперсію параметру оптимізації вираховують за формулами, які наведені у практичних роботах № 3 та № 4 – (3.5), (4.3).

Коефіцієнт моделі вважають значимим, якщо його абсолютна величина більша ніж довірчий інтервал, тобто:

$$
|b_i| > \Delta b_i \tag{4.6}
$$

Перевірка адекватності моделі, яка отримана, здійснюється за критерієм Фішера (F – критерій):

$$
F_P = \frac{S_{ad}^2}{S_y^2},\tag{4.7}
$$

де *F<sup>p</sup>* – розрахункове значення критерію Фішера;

$$
S_y^2
$$
 – дисперсія параметра оптимізації зі своєю кількістю ступенів сво-  
боди $f_y = f_2$ 

*2 Sад* – дисперсія адекватності зі своєю кількістю ступенів свободи  $f_{a\partial} = f_I$ .

Модель вважають адекватною з відповідною довірчою імовірністю, якщо розрахункове значення критерію *F<sup>р</sup>* менш ніж табличне *F<sup>т</sup>* (дивись додаток Г, таблиця Г.2) для відповідної кількості ступенів свободи та навпаки.

Дисперсію параметру оптимізації *S<sup>y</sup> 2* розраховано за формулами наведеними у практичних роботах № 3 та № 4 – (3.5), (4.3).

Кількість ступенів свободи для *S<sup>y</sup> 2* дорівнює:

1) У випадку нерівномірного дублювання:

$$
f_y = \sum_{j=1}^{N} \oint_C -I \tag{4.8}
$$

- де *N* кількість експериментів у матриці планування;
	- *j* номер експерименту, або точка матриці планування;
	- $n_i$  кількість паралельних експериментів у  $j$  тій точці матриці планування.
	- 2) У випадку рівномірного дублювання:

$$
f_y = N \cdot \mathbf{Q} - I_z \tag{4.9}
$$

де *n* – однакова для всіх рядків матриці планування кількість паралельних експериментів;

*N –* кількість експериментів у матриці планування.

Дисперсію адекватності моделі  $S^2_{a\partial}$ , яку отримано, можна вирахувати за наступними формулами:

1) У випадку нерівномірного дублювання:

$$
S_{a\partial}^2 = \frac{\sum_{j=1}^N n_j \left(\overline{y}_j - \hat{y}_j\right)^2}{f_{a\partial}},
$$
\n(4.10)

де 2 *Sад* – дисперсія адекватності;

*N* – кількість експериментів у матриці планування;

*j* – номер експерименту;

*j y* – експериментальне (середнє) значення параметру оптимізації в

*j* - тому експерименті;

- *j y* значення параметру оптимізації в *j* тому експерименті, яке розраховано за моделлю;
- $f$ <sub>ад</sub> кількість ступенів свободи для  $S_{a\dot{\theta}}^2$ ;
- *n<sup>j</sup>* кількість паралельних експериментів у *j* тій точці матриці планування;
- 2) У випадку рівномірного дублювання:

$$
S_{a\partial}^2 = \frac{n \cdot \sum_{j=1}^N \left(\overline{y}_j - \hat{y}_j\right)^2}{f_{a\partial}}, \qquad (4.11)
$$

де 2 *Sад* – дисперсія адекватності;

*N* – кількість експериментів у матриці планування;

- *j* номер експерименту;
- *j y* експериментальне (середнє) значення параметру оптимізації в

*j* - тому експерименті;

- *j y* значення параметра оптимізації в *j* тому експерименті, вирахувано за моделлю;
- $f$   $_{a\dot{\sigma}}$  кількість ступенів свободи для  $S_{a\dot{\sigma}}^{\ 2}$ ;
- *n<sup>j</sup>* кількість паралельних експериментів у *j* тій точці матриці планування.

Кількість ступенів свободи для  $S_{a\dot{\theta}}^2$  розраховують за формулою:

$$
f_{a\partial} = N - \langle \pmb{\epsilon} + I \rangle \tag{4.12}
$$

де *N* – кількість експериментів у матриці;

*k* – кількість факторів.

Результати розрахунків можна звести до таблиці 4.

*Таблиця 4* – Результати розрахунків рівняння моделі

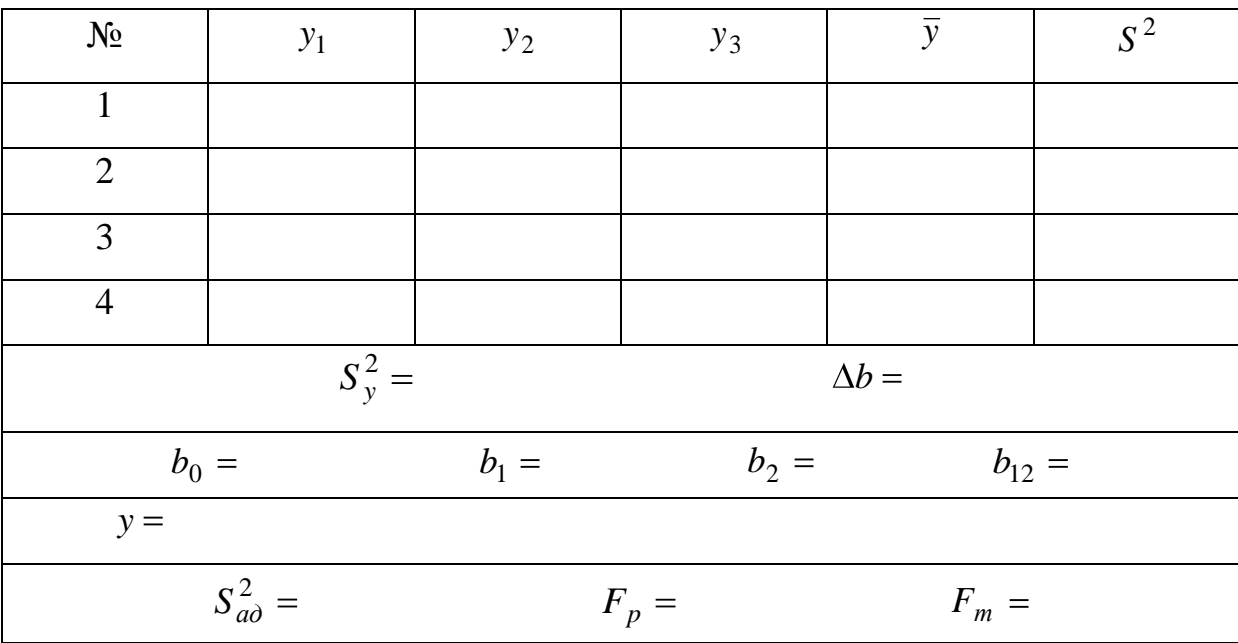

### **РОЗРАХУНКОВО-ГРАФІЧНА РОБОТА**

### **Загальні вказівки**

Розрахунково-графічна робота виконується у вигляді реферату.

Текст роботи може бути написаний від руки або машинописним (за допомогою комп'ютерної техніки) способом на одній стороні листа білого кольору формату А4 обсягом приблизно 30 сторінок.

Відстань зверху листа до тексту – 20 мм, відстань знизу листа до тексту – 30 мм, ліворуч листа до тексту – 25 мм, праворуч листа до тексту – 10 мм.

Структурні елементи "ЗМІСТ", "ЛІТЕРАТУРА" розміщують посередині листа і пишуть великими літерами без крапки наприкінці, не підкреслюючи і не нумерують.

Текст основної частини розрахунково-графічної роботи складається з питань.

Заголовки питань пишуть з абзацу з великої літери, не підкреслюючи. Перенос слів не допускається.

Відстань між заголовком питання і текстом повинний бути:

- рукописним способом – 15 мм;

- машинописним способом – 2 рядки.

Кожне питання роботи необхідно починати з нового листа.

Сторінки роботи необхідно нумерувати арабськими цифрами з низу, посередині. Титульний лист включають до загальної нумерації сторінок, але номер не проставляють.

Ілюстрації (рисунки, графіки, схеми) необхідно розміщати безпосередньо після тексту. На вся ілюстрації повинні бути посилання в тексті.

Ілюстрація має назву, яка розміщується від ілюстрацією. При необхідності під ілюстрацією розміщують пояснювальні дані. Ілюстрація позначається словом "Рисунок". Наприклад, "Рисунок 1.2 – Схема піднімального механізму". Номер ілюстрації складається з номера питання і порядкового номера ілюстрації в цьому питанні.

### **Вибір початкових даних**

Для виконання завдань розрахунково-графічної роботи необхідно вибрати у відповідності з отриманим номером варіанту завдання з наведеної нижче таблиці 5.

Вибравши початкові дані, приступають до виконання завдань.

*Таблиця 5* – Варіанти питань до розрахунково-графічної роботи

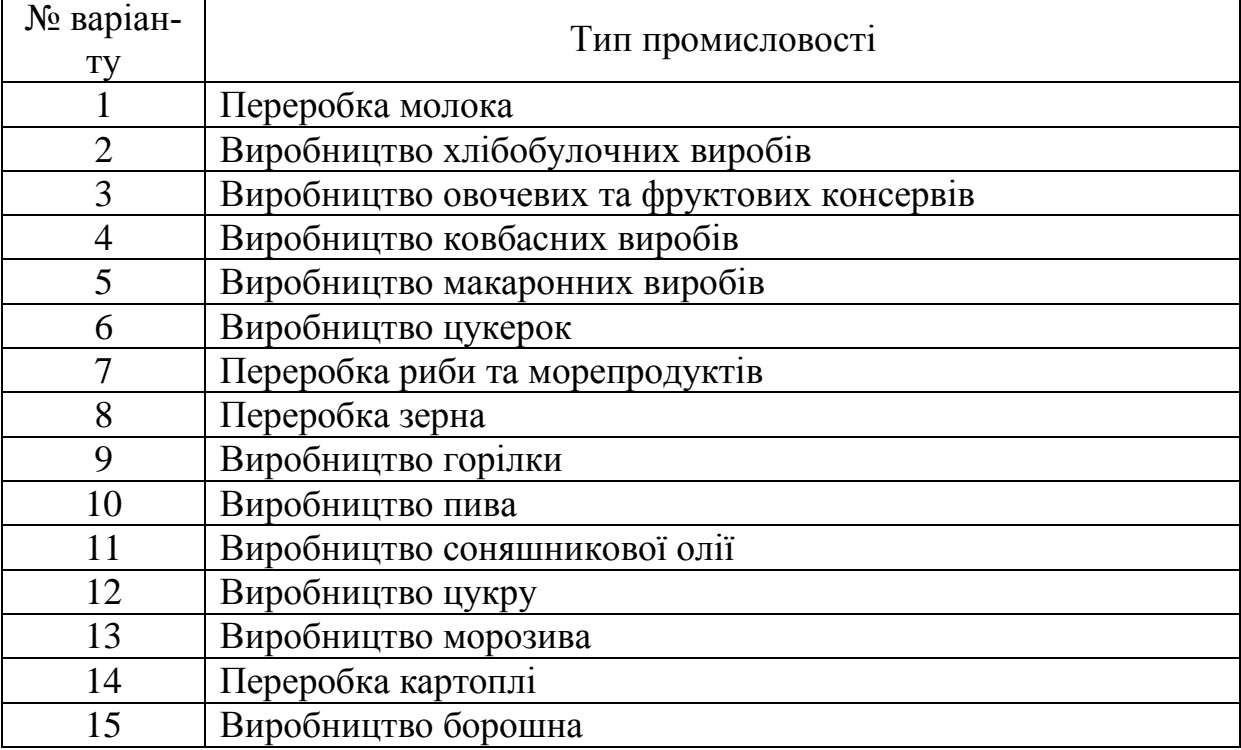

### **Завдання до виконання розрахунково-графічної роботи**

Для запропонованого виробництва або переробки сировини навести використання інноваційного інжинірингу.

1. Історія заданого виду виробництва або переробки.

2. 2 … 3 конструкції (будова, принцип роботи та особливості експлуатації).

3. Перспективи.

### **Рекомендована література**

1. Адлер Ю.П., Маркова Е.В., Грановский Ю.В. Планирование эксперимента при поиске оптимальных условий – М.: Наука, 1971. – 28 с.

2. Белый И.В. и др. Основы научных исследований и технического творчества / И.В. Белый, К.П. Власов, В.Б. Клепиков. – Х.: Выща шк. Издво при Харьк. ун-те, 1989. – 200 с.

3. Душинський В.В. Основи наукових досліджень. Теорія та практикум з програмним забезпеченням: Навч. посібник – К.: НТУУ "КПІ", 1998.  $-408$  c.

4. Кане М.М. Основы научных исследований в технологии машиностроения: Учеб. пособие для вузов. – Мн.: Выш. шк., 1987. – 231 с.

5. Лудченко А.А., Лудченко Я.А., Примак Т.А. Основы научных исследований: Учеб пособие / Под ред А.А. Лудченко. – К.: О-во "Знання", КОО, 2000. – 114 с.

6. Математическое планирование эксперимента. Методические указания для студентов спец. 05.01. Составитель Полозок Н.Д. – К.: КПИ, 1981. – 55 с.

7. Новик Ф.С. Планирование экспериментов в металловедении – М.: Машиностроение, 1974. – 40 с.

8. Оптимизация технологических процессов в машиностроении. Душинский В.В., Пуховский Е.С., Радченко С.Г. / Под общей редакцией С.Э. Таурита – К.: Техника, 1977. – 176 с.

9. Радченко С.Г. Математичне моделювання та оптимізація технологічних систем: Навчально-методичний посібник. – К.: Політехніка, 2002. – 88 с.

10. Чкалова О.Н. Основы научных исследований – К.: Вища школа,  $1978. - 120$  c.

Додаток А

| $N_{2}$        |     |     |     |     |     |     |       |     |
|----------------|-----|-----|-----|-----|-----|-----|-------|-----|
| варіан-        | Y1  | Y2  | Y3  | Y4  | Y5  | Y6  | $Y$ 7 | Y8  |
| та             |     |     |     |     |     |     |       |     |
| 1              | 20  | 19  | 18  | 21  | 22  | 23  | 17    | 30  |
| $\mathbf{2}$   | 40  | 38  | 41  | 45  | 47  | 39  | 50    | 42  |
| 3              | 34  | 38  | 31  | 32  | 33  | 40  | 35    | 36  |
| $\overline{4}$ | 100 | 101 | 98  | 105 | 110 | 102 | 99    | 103 |
| 5              | 150 | 151 | 152 | 160 | 149 | 148 | 153   | 147 |
| 6              | 98  | 100 | 90  | 114 | 101 | 99  | 104   | 103 |
| 7              | 11  | 19  | 12  | 13  | 10  | 9   | 14    | 8   |
| 8              | 25  | 14  | 17  | 13  | 15  | 11  | 12    | 10  |
| 9              | 40  | 50  | 41  | 42  | 39  | 38  | 51    | 37  |
| 10             | 529 | 500 | 527 | 531 | 534 | 530 | 508   | 525 |
| 11             | 160 | 149 | 120 | 147 | 151 | 152 | 148   | 150 |
| 12             | 731 | 728 | 729 | 730 | 699 | 732 | 709   | 727 |
| 13             | 64  | 63  | 62  | 61  | 90  | 60  | 65    | 70  |
| 14             | 100 | 110 | 130 | 105 | 108 | 99  | 98    | 110 |
| 15             | 68  | 70  | 100 | 71  | 69  | 72  | 67    | 73  |
| 16             | 113 | 114 | 150 | 111 | 112 | 105 | 100   | 109 |
| 17             | 641 | 631 | 635 | 700 | 634 | 636 | 633   | 632 |
| 18             | 700 | 650 | 701 | 703 | 660 | 698 | 699   | 702 |
| 19             | 99  | 98  | 90  | 93  | 91  | 97  | 100   | 101 |
| 20             | 111 | 112 | 110 | 80  | 125 | 114 | 109   | 107 |
| 21             | 33  | 34  | 32  | 38  | 25  | 70  | 51    | 15  |
| 22             | 555 | 553 | 600 | 550 | 560 | 531 | 551   | 552 |
| 23             | 314 | 308 | 310 | 313 | 340 | 316 | 312   | 311 |
| 24             | 270 | 300 | 301 | 330 | 302 | 313 | 316   | 312 |
| 25             | 876 | 875 | 879 | 874 | 878 | 880 | 900   | 860 |
| 26             | 300 | 301 | 302 | 299 | 325 | 303 | 299   | 298 |
| 27             | 415 | 414 | 440 | 413 | 411 | 420 | 430   | 410 |
| 28             | 526 | 527 | 528 | 600 | 725 | 700 | 701   | 703 |
| 29             | 637 | 636 | 635 | 638 | 690 | 634 | 600   | 630 |
| 30             | 748 | 749 | 750 | 747 | 748 | 700 | 747   | 746 |

*Таблиця А.1* – Варіанти завдань до практичної роботи№ 1

| Кількість      | Рівень значимості α |        |        |        |         |  |  |  |  |  |
|----------------|---------------------|--------|--------|--------|---------|--|--|--|--|--|
| степенів       | 0.10                | 0.05   | 0.02   | 0.01   | 0.001   |  |  |  |  |  |
| волі f         |                     |        |        |        |         |  |  |  |  |  |
| $\mathbf{1}$   | 6.314               | 12.706 | 31.821 | 63.657 | 636.600 |  |  |  |  |  |
| $\overline{c}$ | 2.920               | 4.303  | 6.965  | 9.925  | 31.600  |  |  |  |  |  |
| $\overline{3}$ | 2.353               | 3.182  | 4.541  | 5.841  | 12.922  |  |  |  |  |  |
| $\overline{4}$ | 2.132               | 2.776  | 3.747  | 4.604  | 8.610   |  |  |  |  |  |
| 5              | 2.015               | 2.571  | 3.365  | 4.032  | 6.869   |  |  |  |  |  |
| 6              | 1.943               | 2.447  | 3.143  | 3.707  | 5.959   |  |  |  |  |  |
| $\overline{7}$ | 1.895               | 2.365  | 2.998  | 3.499  | 5.408   |  |  |  |  |  |
| 8              | 1.860               | 2.306  | 2.896  | 3.355  | 5.041   |  |  |  |  |  |
| 9              | 1.833               | 2.262  | 2.821  | 3.250  | 4.781   |  |  |  |  |  |
| 10             | 1.812               | 2.228  | 2.764  | 3.169  | 4.587   |  |  |  |  |  |
| 11             | 1.796               | 2.201  | 2.718  | 3.106  | 4.437   |  |  |  |  |  |
| 12             | 1.782               | 2.179  | 2.681  | 3.055  | 4.318   |  |  |  |  |  |
| 13             | 1.771               | 2.160  | 2.650  | 3.012  | 4.221   |  |  |  |  |  |
| 14             | 1.761               | 2.145  | 2.624  | 2.977  | 4.140   |  |  |  |  |  |
| 15             | 1.753               | 2.131  | 2.603  | 2.947  | 4.073   |  |  |  |  |  |
| 16             | 1.746               | 2.120  | 2.583  | 2.921  | 4.015   |  |  |  |  |  |
| 17             | 1.740               | 2.110  | 2.567  | 2.898  | 3.965   |  |  |  |  |  |
| 18             | 1.734               | 2.101  | 2.552  | 2.878  | 3.922   |  |  |  |  |  |
| 19             | 1.729               | 2.093  | 2.539  | 2.861  | 3.883   |  |  |  |  |  |
| 20             | 1.725               | 2.086  | 2.528  | 2.845  | 3.849   |  |  |  |  |  |
| 21             | 1.721               | 2.080  | 2.518  | 2.831  | 3.819   |  |  |  |  |  |
| 22             | 1.717               | 2.074  | 2.508  | 2.819  | 3.792   |  |  |  |  |  |
| 23             | 1.714               | 2.069  | 2.500  | 2.807  | 3.768   |  |  |  |  |  |
| 24             | 1.711               | 2.064  | 2.492  | 2.797  | 3.745   |  |  |  |  |  |
| 25             | 1.708               | 2.060  | 2.485  | 2.787  | 3.725   |  |  |  |  |  |
| 26             | 1.706               | 2.056  | 2.479  | 2.779  | 3.704   |  |  |  |  |  |
| 27             | 1.703               | 2.052  | 2.473  | 2.771  | 3.690   |  |  |  |  |  |
| 28             | 1.701               | 2.048  | 2.467  | 2.763  | 3.674   |  |  |  |  |  |
| 29             | 1.699               | 2.045  | 2.462  | 2.756  | 3.659   |  |  |  |  |  |
| 30             | 1.697               | 2.042  | 2.457  | 2.750  | 3.646   |  |  |  |  |  |
| 40             | 1.684               | 2.021  | 2.423  | 2.704  | 3.551   |  |  |  |  |  |
| 60             | 1.671               | 2.000  | 2.390  | 2.660  | 3.460   |  |  |  |  |  |
| 120            | 1.658               | 1.980  | 2.358  | 2.617  | 3.374   |  |  |  |  |  |
| $\infty$       | 1.645               | 1.960  | 2.326  | 2.576  | 3.291   |  |  |  |  |  |

*Таблиця А.2* – Значення *tтабл*. – критерію Стьюдента

Додаток Б

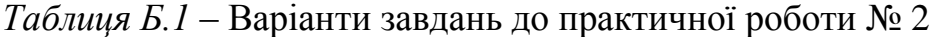

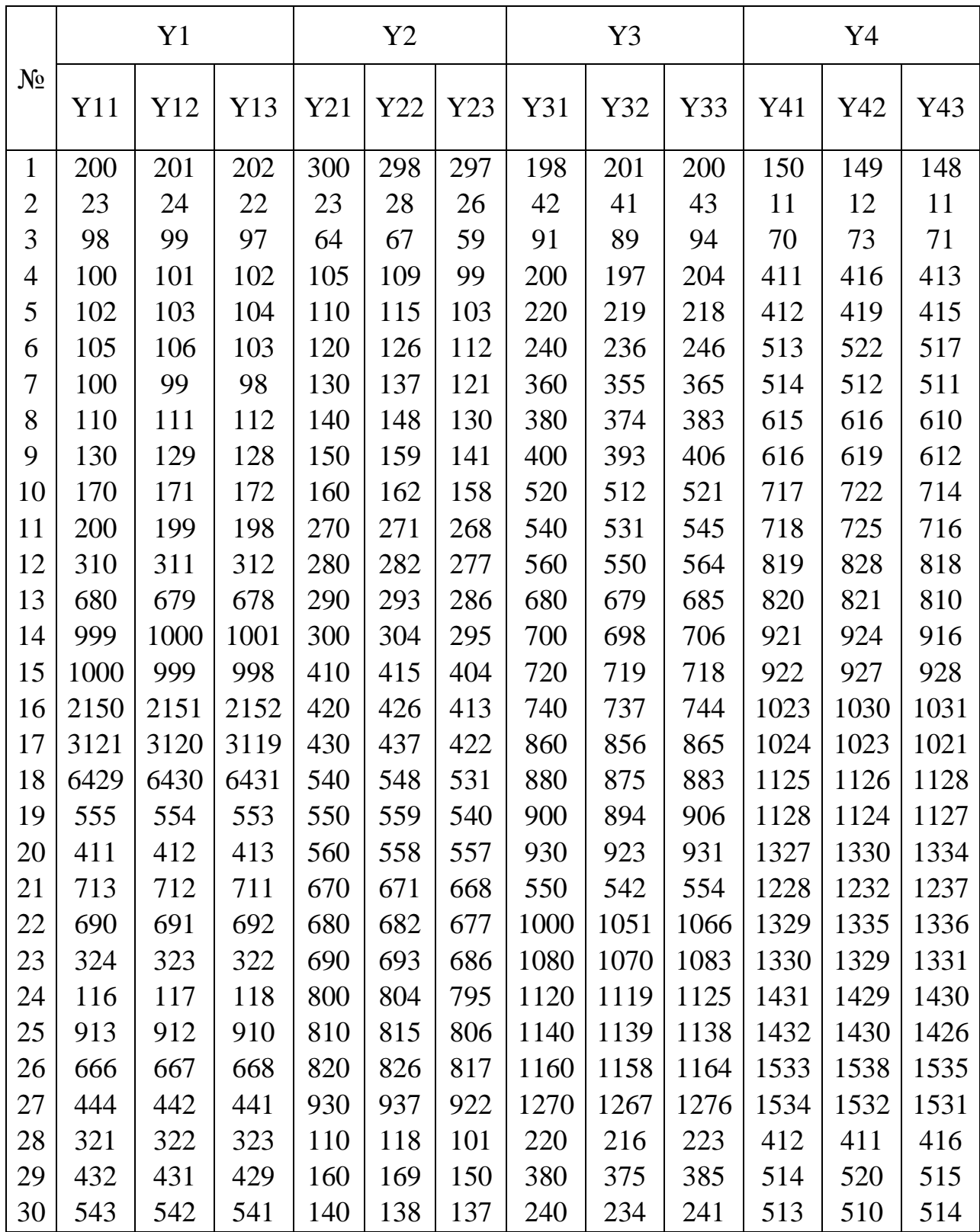

Таблиця Б.2 - Значення G<sub>maбл.</sub> - критерію Кохрена *Таблиця Б.2* – Значення *Gтабл.* – критерію Кохрена

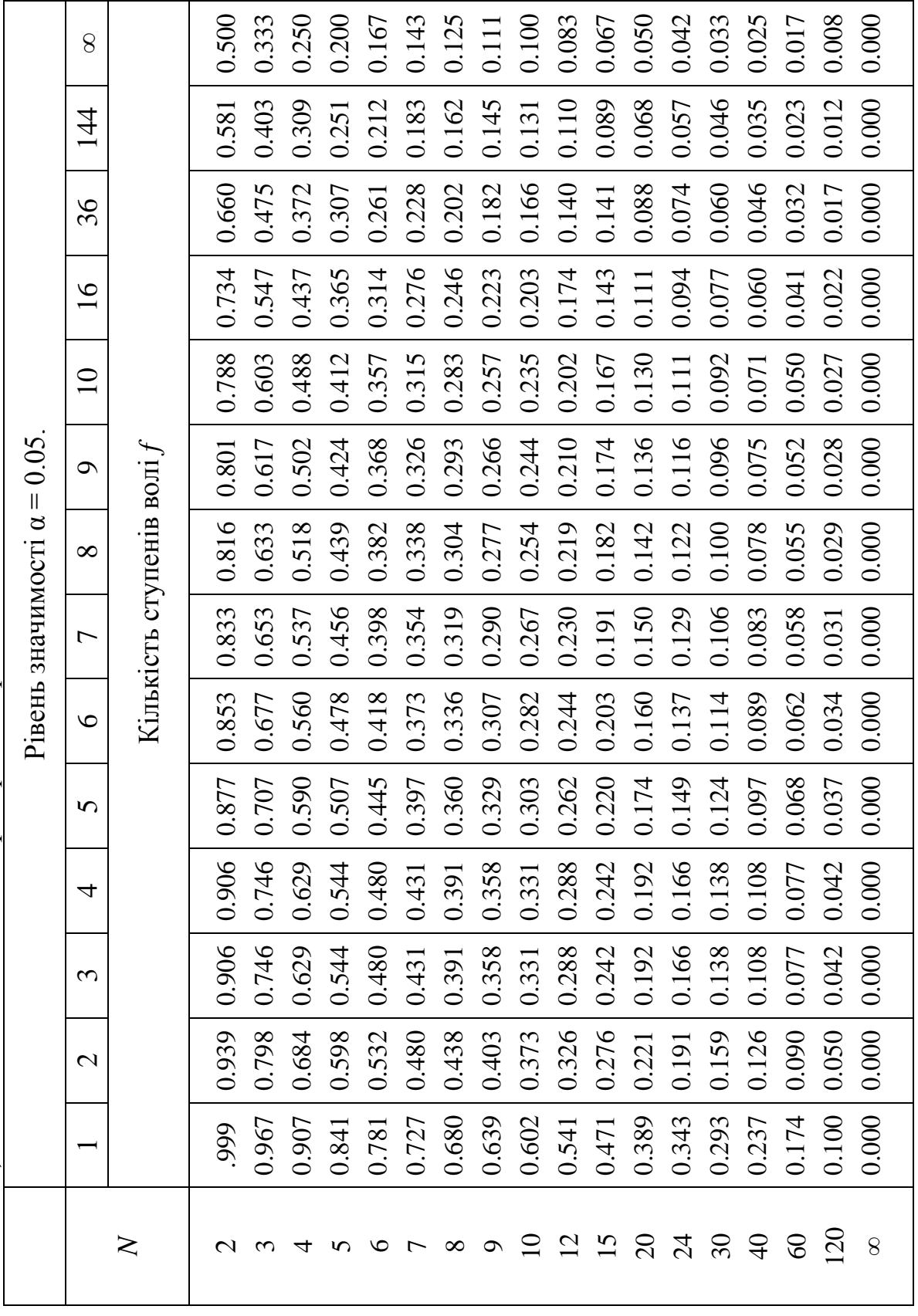

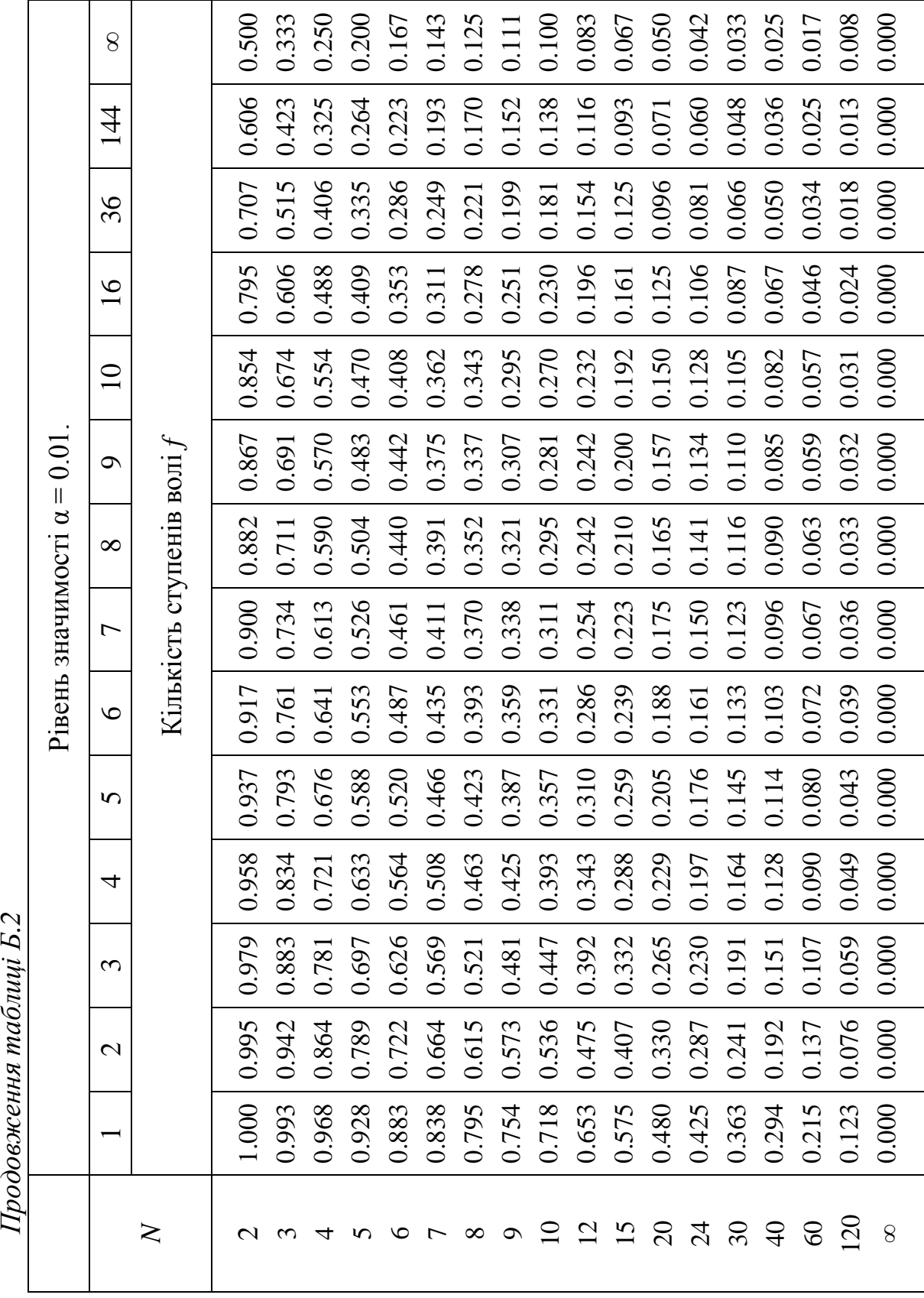

Продовження таблині Б.2

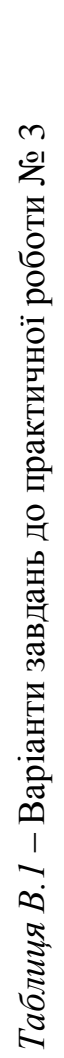

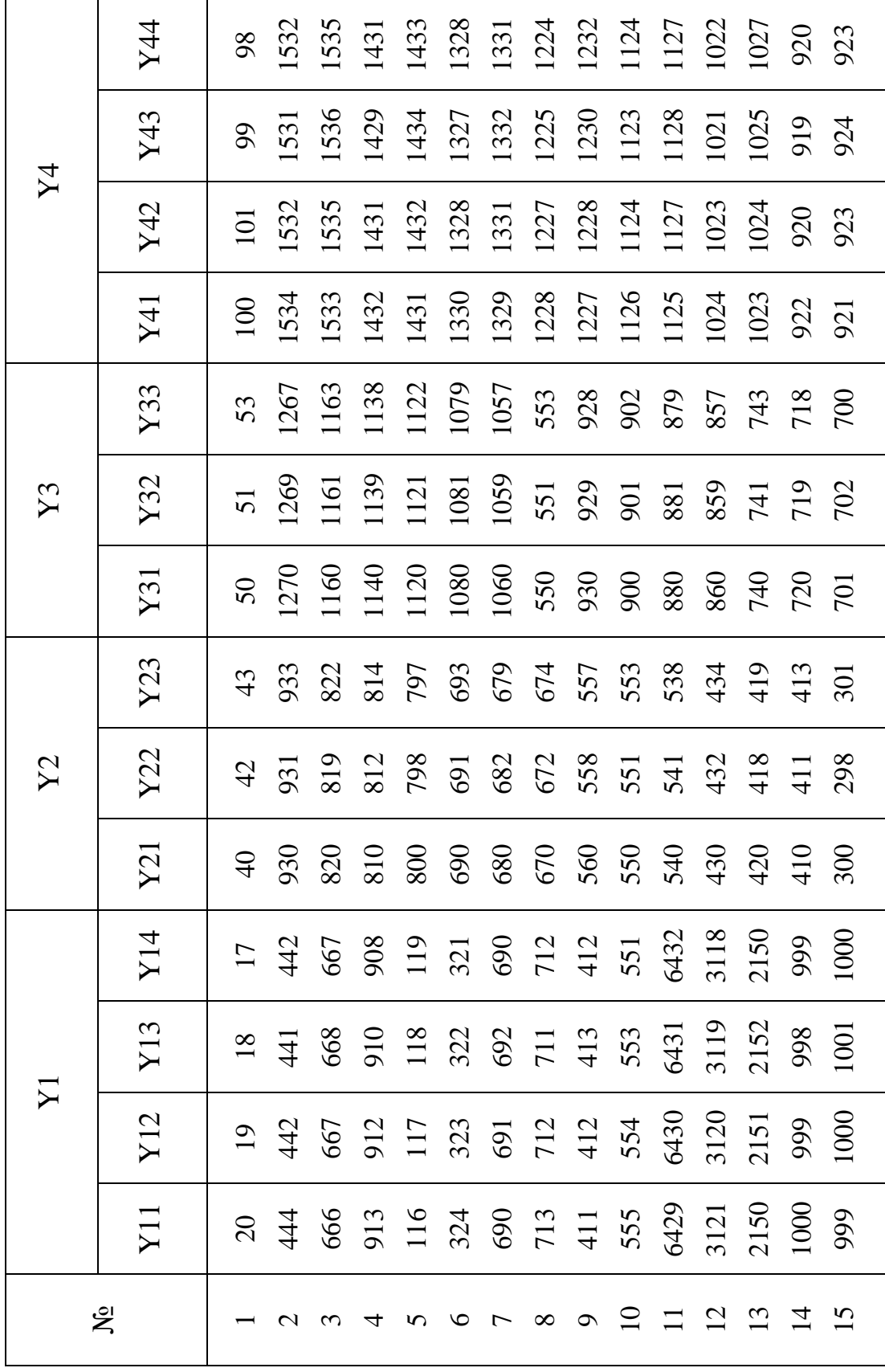

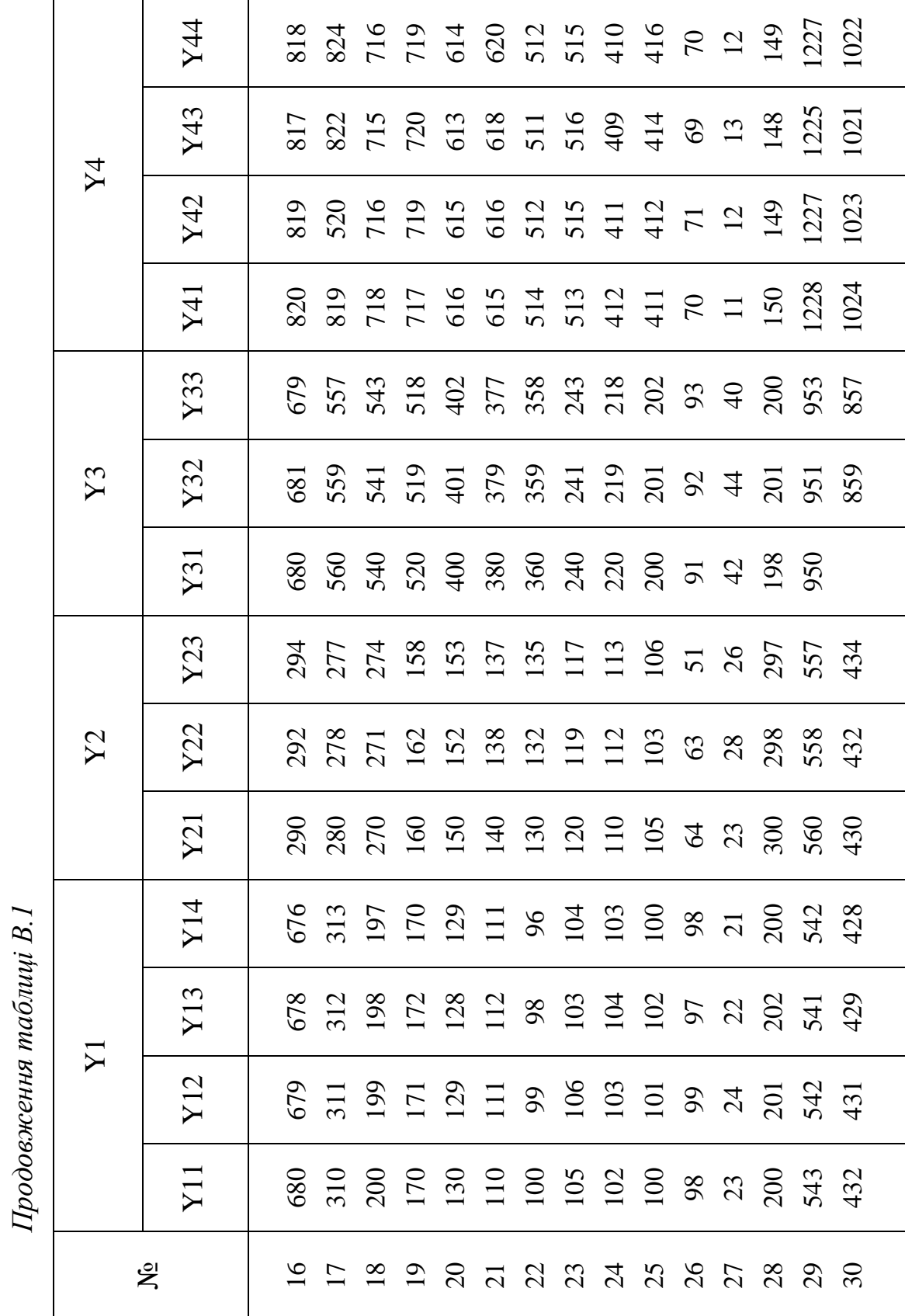

| Кількість          | $\sum_{i=1}^{\infty}$ mand.<br>where put you have<br>Ймовірність |        |       |       |       |       |      |  |  |  |
|--------------------|------------------------------------------------------------------|--------|-------|-------|-------|-------|------|--|--|--|
| ступенів<br>волі f | 0.99                                                             | 0.95   | 0.90  | 0.80  | 0.70  | 0.50  | 0.30 |  |  |  |
| $\mathbf{1}$       | 0.0016                                                           | 0.0039 | 0.016 | 0.064 | 0.148 | 0.455 | 1.07 |  |  |  |
| $\overline{2}$     | 0.020                                                            | 0.103  | 0.211 | 0.446 | 0.713 | 1.386 | 2.41 |  |  |  |
| $\overline{3}$     | 0.115                                                            | 0.352  | 0.584 | 1.005 | 1.424 | 2.366 | 3.66 |  |  |  |
| $\overline{4}$     | 0.30                                                             | 0.71   | 1.06  | 1.65  | 2.19  | 3.36  | 4.9  |  |  |  |
| 5                  | 0.55                                                             | 1.14   | 1.61  | 2.34  | 3.00  | 4.35  | 6.1  |  |  |  |
| 6                  | 0.87                                                             | 1.63   | 2.2   | 3.07  | 3.83  | 5.35  | 7.2  |  |  |  |
| $\overline{7}$     | 1.24                                                             | 2.17   | 2.83  | 3.82  | 4.67  | 6.35  | 8.4  |  |  |  |
| 8                  | 1.65                                                             | 2.73   | 3.49  | 4.59  | 5.53  | 7.34  | 9.5  |  |  |  |
| 9                  | 2.09                                                             | 3.32   | 4.17  | 5.38  | 6.39  | 8.34  | 10.7 |  |  |  |
| 10                 | 2.56                                                             | 3.94   | 4.86  | 6.18  | 7.27  | 9.34  | 11.8 |  |  |  |
| 11                 | 3.1                                                              | 4.6    | 5.6   | 7.0   | 8.1   | 10.3  | 12.9 |  |  |  |
| 12                 | 3.6                                                              | 5.2    | 6.3   | 7.8   | 9.0   | 11.3  | 14.0 |  |  |  |
| 13                 | 4.1                                                              | 5.9    | 7.0   | 8.6   | 9.9   | 12.3  | 16.1 |  |  |  |
| 14                 | 4.7                                                              | 6.6    | 7.8   | 9.5   | 10.8  | 13.3  | 16.2 |  |  |  |
| 15                 | 5.2                                                              | 7.3    | 8.5   | 10.3  | 11.7  | 14.3  | 17.3 |  |  |  |
| 16                 | 5.8                                                              | 8.0    | 9.3   | 11.2  | 12.6  | 15.3  | 18.4 |  |  |  |
| 17                 | 6.4                                                              | 8.4    | 10.1  | 12.0  | 13.5  | 16.3  | 19.5 |  |  |  |
| 18                 | 7.0                                                              | 9.4    | 10.9  | 12.9  | 14.4  | 17.3  | 20.6 |  |  |  |
| 19                 | 7.6                                                              | 10.1   | 11.7  | 13.7  | 15.4  | 18.3  | 21.7 |  |  |  |
| 20                 | 8.3                                                              | 10.9   | 12.4  | 14.6  | 16.3  | 19.3  | 22.8 |  |  |  |
| 21                 | 8.9                                                              | 11.6   | 13.2  | 15.4  | 17.2  | 20.3  | 23.9 |  |  |  |
| 22                 | 9.5                                                              | 12.3   | 14.0  | 16.3  | 18.1  | 21.3  | 24.9 |  |  |  |
| 23                 | 10.2                                                             | 13.1   | 14.8  | 17.2  | 19.0  | 22.3  | 26.0 |  |  |  |
| 24                 | 10.9                                                             | 13.8   | 15.7  | 18.1  | 19.9  | 23.3  | 27.1 |  |  |  |
| 25                 | 11.5                                                             | 14.6   | 16.5  | 18.9  | 20.9  | 24.3  | 28.2 |  |  |  |
| 26                 | 12.2                                                             | 15.4   | 17.3  | 19.8  | 21.8  | 25.3  | 29.3 |  |  |  |
| 27                 | 12.9                                                             | 16.2   | 18.1  | 20.7  | 22.7  | 26.3  | 30.3 |  |  |  |
| 28                 | 13.6                                                             | 16.9   | 18.9  | 21.6  | 23.6  | 27.3  | 31.4 |  |  |  |
| 29                 | 14.2                                                             | 17.7   | 19.8  | 22.5  | 24.6  | 28.3  | 32.5 |  |  |  |
| 30                 | 15.0                                                             | 18.5   | 20.6  | 23.4  | 25.5  | 29.3  | 33.5 |  |  |  |

*Таблиця В.2* – Значення *<sup>2</sup> талб.* – критерію Бартлета

Додаток Д

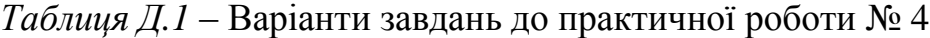

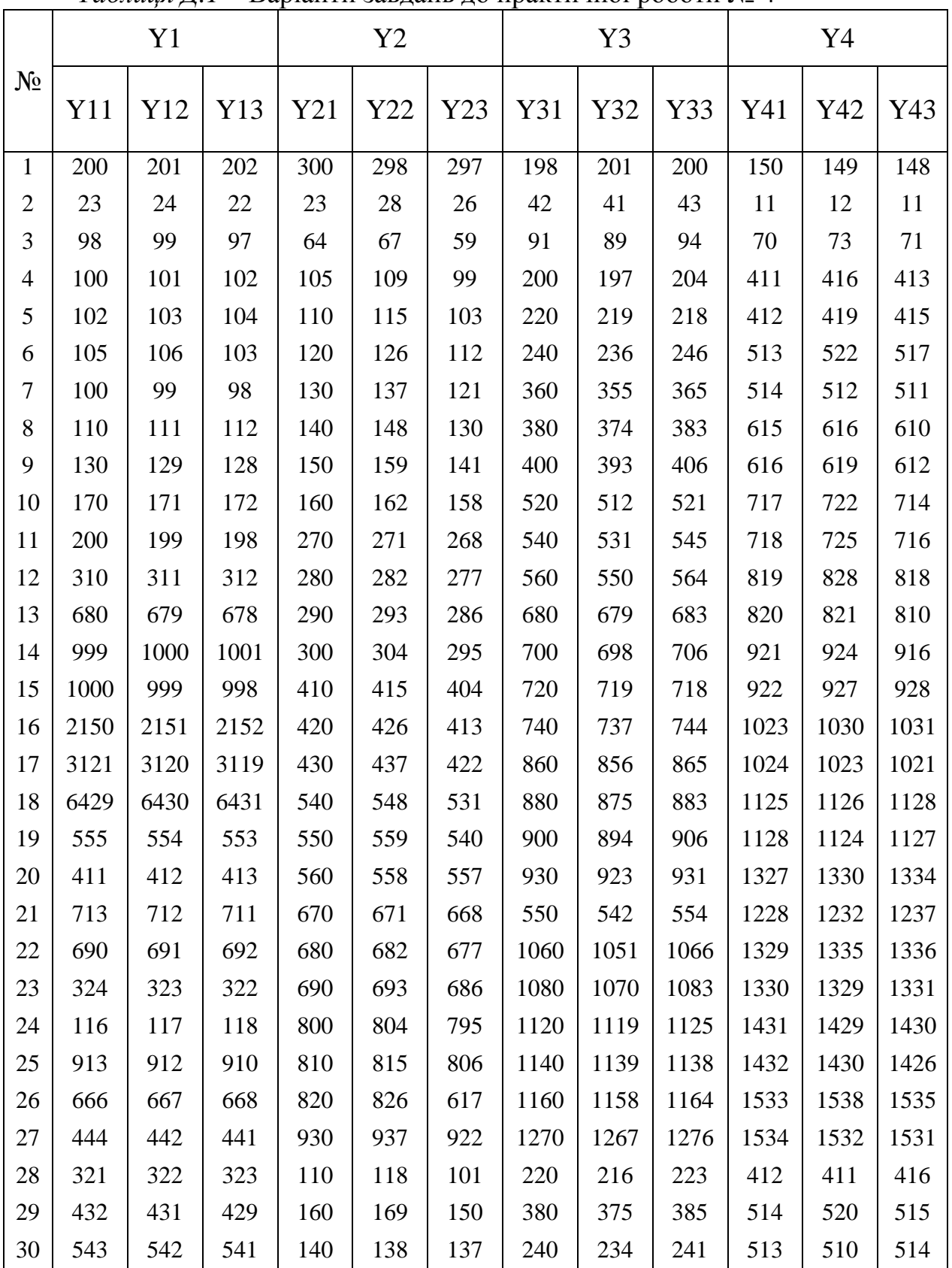

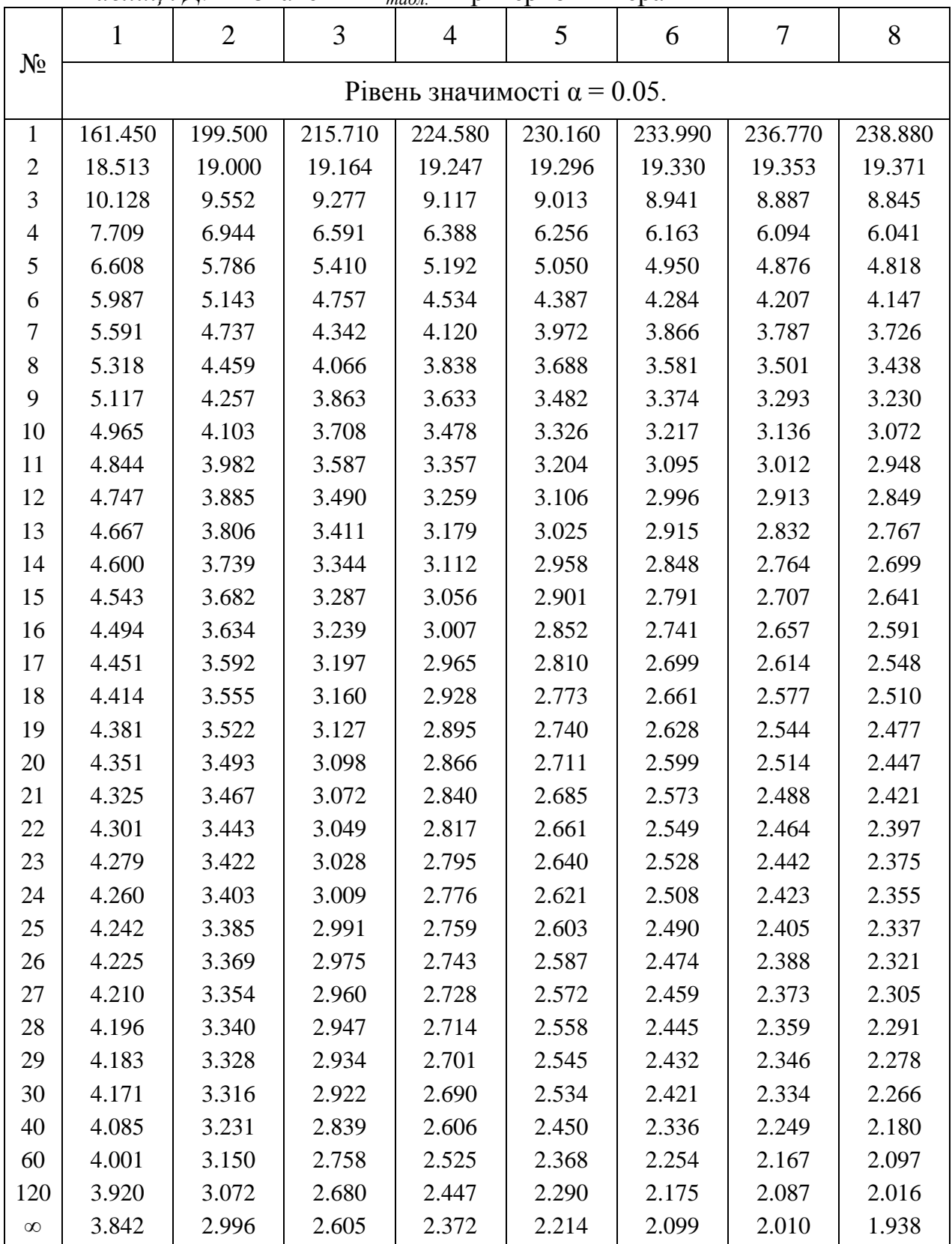

*Таблиця Д.2* – Значення *Fтабл.* – критерію Фішера

| 9                                 | 10     | 12     | 15     | 20     | 24     | 30     | 40     | $\infty$ |  |  |
|-----------------------------------|--------|--------|--------|--------|--------|--------|--------|----------|--|--|
| Pівень значимості $\alpha = 0.05$ |        |        |        |        |        |        |        |          |  |  |
| 240.54                            | 241.88 | 243.91 | 245.95 | 248.01 | 249.05 | 250.09 | 251.14 | 254.32   |  |  |
| 19.385                            | 19.396 | 19.413 | 19.429 | 19.446 | 19.454 | 19.462 | 19.471 | 19.496   |  |  |
| 8.812                             | 8.786  | 8.745  | 8.703  | 8.660  | 8.639  | 8.617  | 8.594  | 8.527    |  |  |
| 5.999                             | 5.964  | 5.912  | 5.858  | 5.803  | 5.774  | 5.746  | 5.717  | 5.628    |  |  |
| 4.773                             | 4.735  | 4.678  | 4.619  | 4.558  | 4.527  | 4.496  | 4.464  | 4.365    |  |  |
| 4.099                             | 4.060  | 4.000  | 3.938  | 3.874  | 3.842  | 3.808  | 3.774  | 3.669    |  |  |
| 3.677                             | 3.637  | 3.575  | 3.511  | 3.445  | 3.411  | 3.376  | 3.340  | 3.330    |  |  |
| 3.388                             | 3.347  | 3.284  | 3.218  | 3.150  | 3.115  | 3.079  | 3.043  | 2.928    |  |  |
| 3.179                             | 3.137  | 3.073  | 3.006  | 2.937  | 2.901  | 2.864  | 2.826  | 2.707    |  |  |
| 3.020                             | 2.978  | 2.913  | 2.845  | 2.774  | 2.737  | 2.700  | 2.661  | 2.538    |  |  |
| 2.896                             | 2.854  | 2.788  | 2.719  | 2.646  | 2.609  | 2.571  | 2.531  | 2.405    |  |  |
| 2.796                             | 2.753  | 2.687  | 2.617  | 2.544  | 2.506  | 2.466  | 2.426  | 2.296    |  |  |
| 2.714                             | 2.671  | 2.604  | 2.533  | 2.459  | 2.420  | 2.380  | 2.339  | 2.206    |  |  |
| 2.646                             | 2.602  | 2.534  | 2.463  | 2.388  | 2.349  | 2.308  | 2.266  | 2.131    |  |  |
| 2.588                             | 2.544  | 2.475  | 2.404  | 2.328  | 2.288  | 2.247  | 2.204  | 2.066    |  |  |
| 2.538                             | 2.494  | 2.425  | 2.352  | 2.276  | 2.235  | 2.194  | 2.151  | 2.010    |  |  |
| 2.494                             | 2.450  | 2.381  | 2.308  | 2.230  | 2.190  | 2.148  | 2.104  | 1.960    |  |  |
| 2.456                             | 2.412  | 2.342  | 2.269  | 2.191  | 2.150  | 2.107  | 2.063  | 1.917    |  |  |
| 2.423                             | 2.378  | 2.308  | 2.234  | 2.156  | 2.114  | 2.071  | 2.026  | 1.878    |  |  |
| 2.393                             | 2.348  | 2.278  | 2.203  | 2.124  | 2.083  | 2.039  | 1.994  | 1.843    |  |  |
| 2.366                             | 2.321  | 2.250  | 2.176  | 2.096  | 2.054  | 2.010  | 1.965  | 1.812    |  |  |
| 2.342                             | 2.297  | 2.226  | 2.151  | 2.071  | 2.028  | 1.984  | 1.938  | 1.783    |  |  |
| 2.320                             | 2.275  | 2.204  | 2.128  | 2.048  | 2.005  | 1.961  | 1.914  | 1.757    |  |  |
| 2.300                             | 2.255  | 2.183  | 2.108  | 2.027  | 1.984  | 1.939  | 1.892  | 1.733    |  |  |
| 2.282                             | 2.237  | 2.165  | 2.089  | 2.007  | 1.964  | 1.919  | 1.872  | 1.711    |  |  |
| 2.266                             | 2.220  | 2.148  | 2.072  | 1.990  | 1.946  | 1.901  | 1.853  | 1.691    |  |  |
| 2.250                             | 2.204  | 2.132  | 2.056  | 1.974  | 1.930  | 1.884  | 1.836  | 1.672    |  |  |
| 2.236                             | 2.190  | 2.118  | 2.041  | 1.959  | 1.915  | 1.869  | 1.820  | 1.654    |  |  |
| 2.223                             | 2.177  | 2.105  | 2.028  | 1.945  | 1.901  | 1.854  | 1.806  | 1.638    |  |  |
| 2.211                             | 2.165  | 2.092  | 2.015  | 1.932  | 1.887  | 1.841  | 1.792  | 1.622    |  |  |
| 2.124                             | 2.077  | 2.004  | 1.925  | 1.839  | 1.793  | 1.744  | 1.693  | 1.509    |  |  |
| 2.040                             | 1.993  | 1.917  | 1.836  | 1.748  | 1.700  | 1.649  | 1.594  | 1.389    |  |  |
| 1.959                             | 1.911  | 1.834  | 1.751  | 1.659  | 1.608  | 1.554  | 1.429  | 1.254    |  |  |
| 1.880                             | 1.831  | 1.752  | 1.666  | 1.571  | 1.517  | 1.459  | 1.394  | 1.000    |  |  |

*Продовження таблиці Д.2*

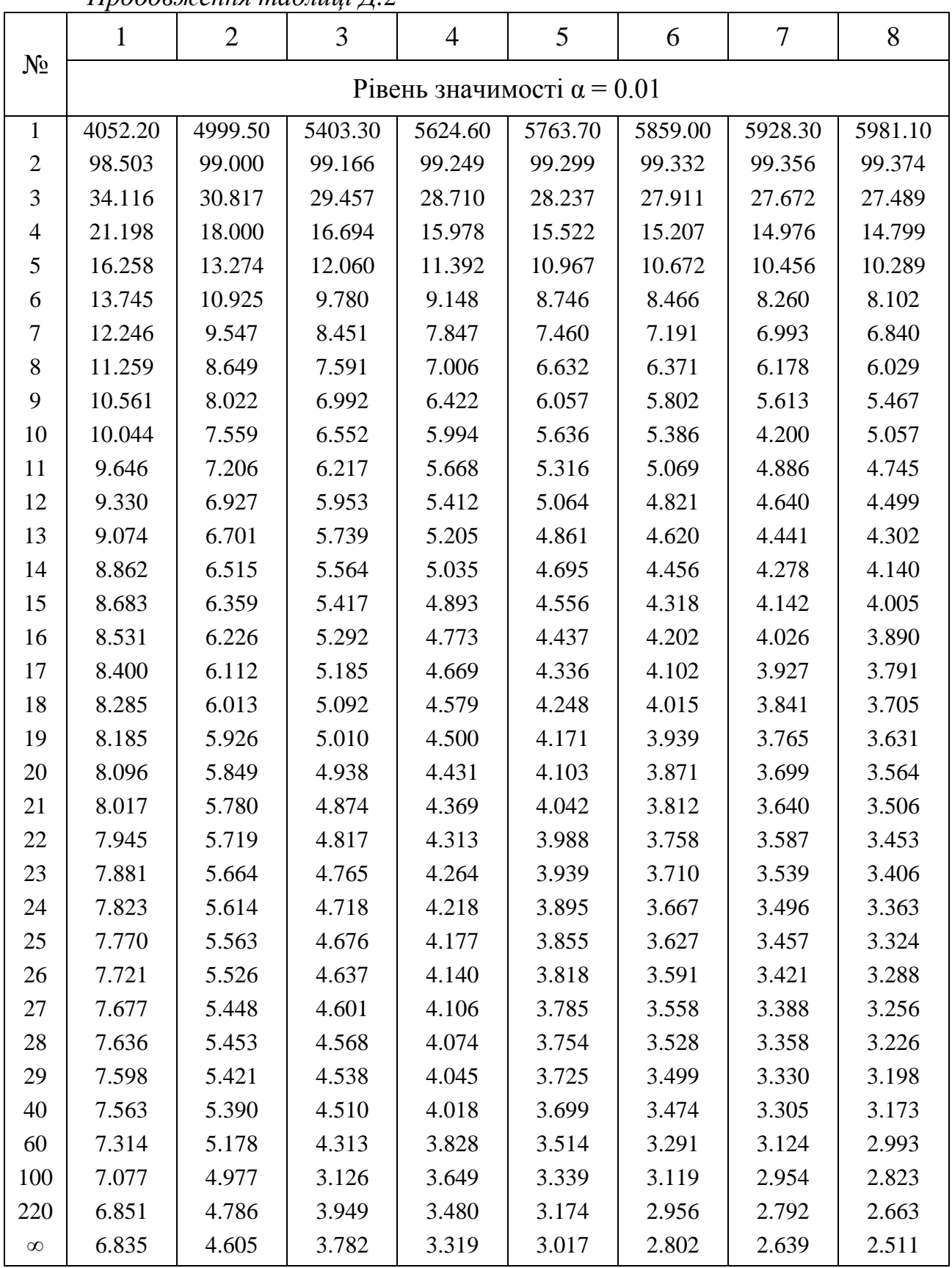

*Продовження таблиці Д.2*

| 9                                 | 10      | 12      | 15      | 20      | 24      | 30      | 40      | $\infty$ |  |
|-----------------------------------|---------|---------|---------|---------|---------|---------|---------|----------|--|
| Pівень значимості $\alpha$ = 0.01 |         |         |         |         |         |         |         |          |  |
| 6022.50                           | 6055.80 | 6106.30 | 6157.30 | 6208.70 | 6234.60 | 6260.70 | 6286.80 | 6366.00  |  |
| 99.388                            | 99.399  | 99.416  | 99.432  | 99.449  | 99.458  | 99.466  | 99.474  | 99.499   |  |
| 27.345                            | 27.229  | 27.052  | 26.872  | 26.690  | 26.598  | 26.505  | 26.411  | 26.125   |  |
| 14.659                            | 14.546  | 14.374  | 14.198  | 14.020  | 13.929  | 13.838  | 13.745  | 13.463   |  |
| 10.158                            | 10.051  | 9.888   | 9.722   | 9.553   | 9.467   | 9.379   | 9.291   | 9.020    |  |
| 7.976                             | 7.874   | 7.718   | 7.559   | 7.396   | 7.313   | 7.228   | 7.143   | 6.880    |  |
| 6.719                             | 6.620   | 6.469   | 6.314   | 6.155   | 6.074   | 5.992   | 5.908   | 5.650    |  |
| 5.911                             | 5.814   | 5.667   | 5.515   | 5.359   | 5.279   | 5.198   | 5.116   | 4.859    |  |
| 5.351                             | 5.527   | 5.111   | 4.962   | 4.808   | 4.279   | 4.649   | 4.567   | 4.311    |  |
| 4.942                             | 4.849   | 4.706   | 4.558   | 4.405   | 4.327   | 4.247   | 4.165   | 3.909    |  |
| 4.632                             | 4.539   | 4.397   | 4.251   | 4.099   | 4.021   | 3.941   | 3.860   | 3.603    |  |
| 4.387                             | 4.296   | 4.155   | 4.010   | 3.858   | 3.781   | 3.701   | 3.619   | 3.361    |  |
| 4.191                             | 4.100   | 3.960   | 3.815   | 3.665   | 3.587   | 3.507   | 3.425   | 3.165    |  |
| 4.030                             | 3.939   | 3.800   | 3.656   | 3.505   | 3.427   | 3.348   | 3.266   | 3.004    |  |
| 3.895                             | 3.805   | 3.666   | 3.522   | 3.372   | 3.294   | 3.214   | 3.132   | 2.868    |  |
| 3.780                             | 3.691   | 3.553   | 3.409   | 3.259   | 3.181   | 3.101   | 3.018   | 2.753    |  |
| 3.682                             | 3.593   | 3.455   | 3.312   | 3.162   | 3.084   | 3.003   | 2.921   | 2.653    |  |
| 3.597                             | 3.508   | 3.371   | 3.227   | 3.077   | 2.999   | 2.919   | 2.835   | 2.566    |  |
| 3.523                             | 3.434   | 3.297   | 3.153   | 3.003   | 2.925   | 2.844   | 2.761   | 2.489    |  |
| 3.457                             | 3.368   | 3.231   | 3.088   | 2.938   | 2.859   | 2.779   | 2.695   | 2.421    |  |
| 3.398                             | 3.310   | 3.173   | 3.030   | 2.880   | 2.801   | 2.720   | 2.636   | 2.360    |  |
| 3.346                             | 3.258   | 3.121   | 2.978   | 2.827   | 2.749   | 2.668   | 2.583   | 2.306    |  |
| 3.299                             | 3.211   | 3.074   | 2.931   | 2.781   | 2.702   | 2.620   | 2.536   | 2.256    |  |
| 3.256                             | 3.168   | 3.032   | 2.889   | 2.738   | 2.659   | 2.577   | 2.492   | 2.211    |  |
| 3.217                             | 3.129   | 2.993   | 2.850   | 2.699   | 2.620   | 2.538   | 2.453   | 2.169    |  |
| 3.182                             | 3.094   | 2.958   | 2.815   | 2.664   | 2.585   | 2.503   | 2.417   | 2.132    |  |
| 3.149                             | 3.062   | 2.926   | 2.783   | 2.632   | 2.552   | 2.470   | 2.384   | 2.097    |  |
| 3.120                             | 3.032   | 2.896   | 2.753   | 2.602   | 2.522   | 2.440   | 2.354   | 2.064    |  |
| 3.092                             | 3.005   | 2.869   | 2.726   | 2.574   | 2.495   | 2.412   | 2.325   | 2.034    |  |
| 3.067                             | 2.979   | 2.843   | 2.700   | 2.549   | 2.469   | 2.386   | 2.299   | 2.006    |  |
| 2.888                             | 2.801   | 2.665   | 2.522   | 2.369   | 2.288   | 2.203   | 2.114   | 1.805    |  |
| 2.719                             | 2.632   | 2.496   | 2.352   | 2.198   | 2.115   | 2.029   | 1.936   | 1.601    |  |
| 2.559                             | 2.472   | 2.336   | 2.192   | 2.035   | 1.850   | 1.860   | 1.763   | 1.381    |  |
| 2.407                             | 2.321   | 2.185   | 2.039   | 1.878   | 1.791   | 1.696   | 1.592   | 1.000    |  |

*Продовження таблиці Д.2*

### 3MICT

### Стор

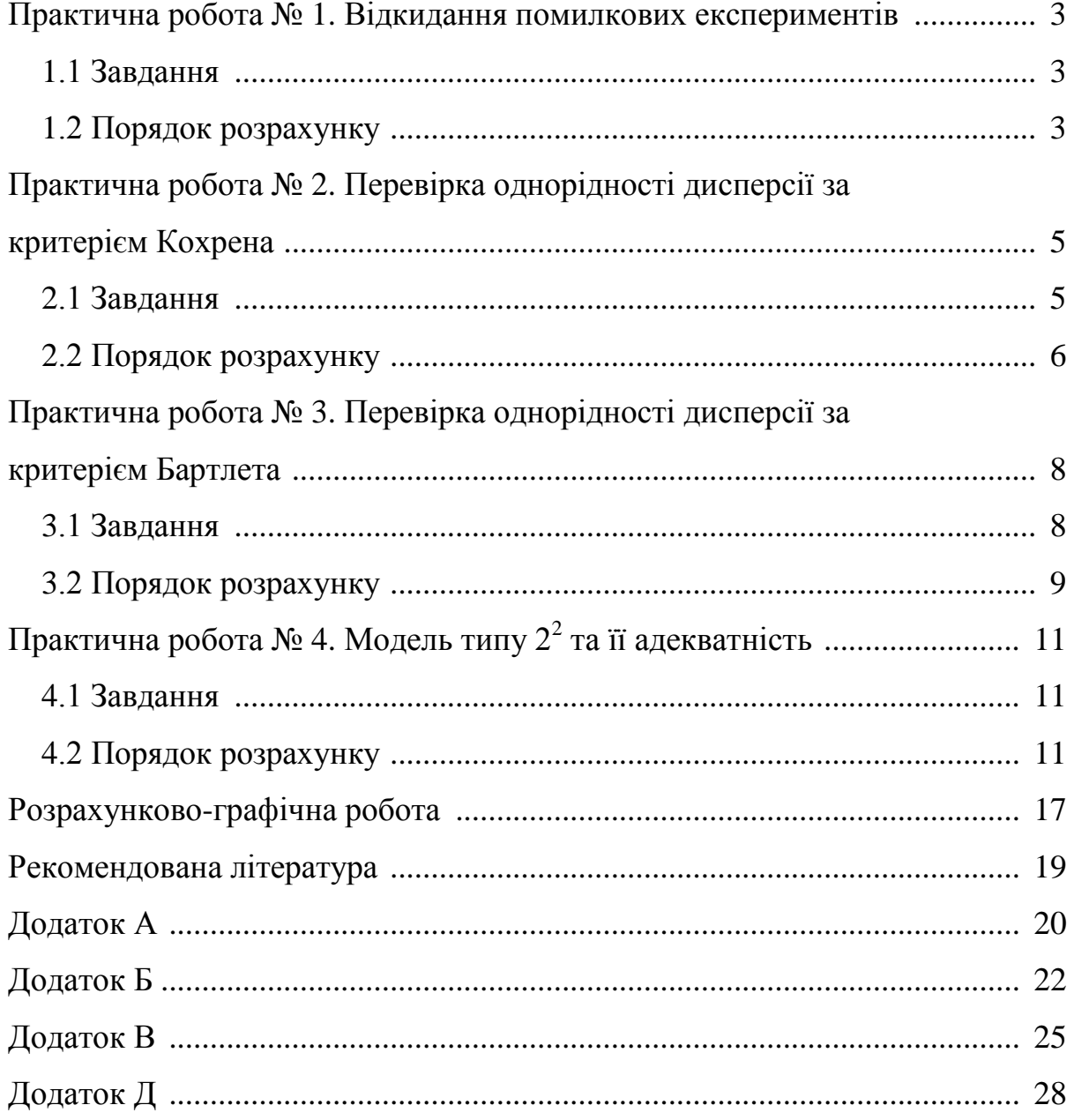